Westell 327w Router Setup
>>>CLICK HERE<<<

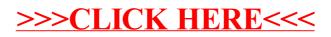